# **Application: gvSIG desktop - gvSIG bugs #124**

## **Tables. Clear selection icon appears twice.**

12/23/2011 02:01 PM - Anonymous

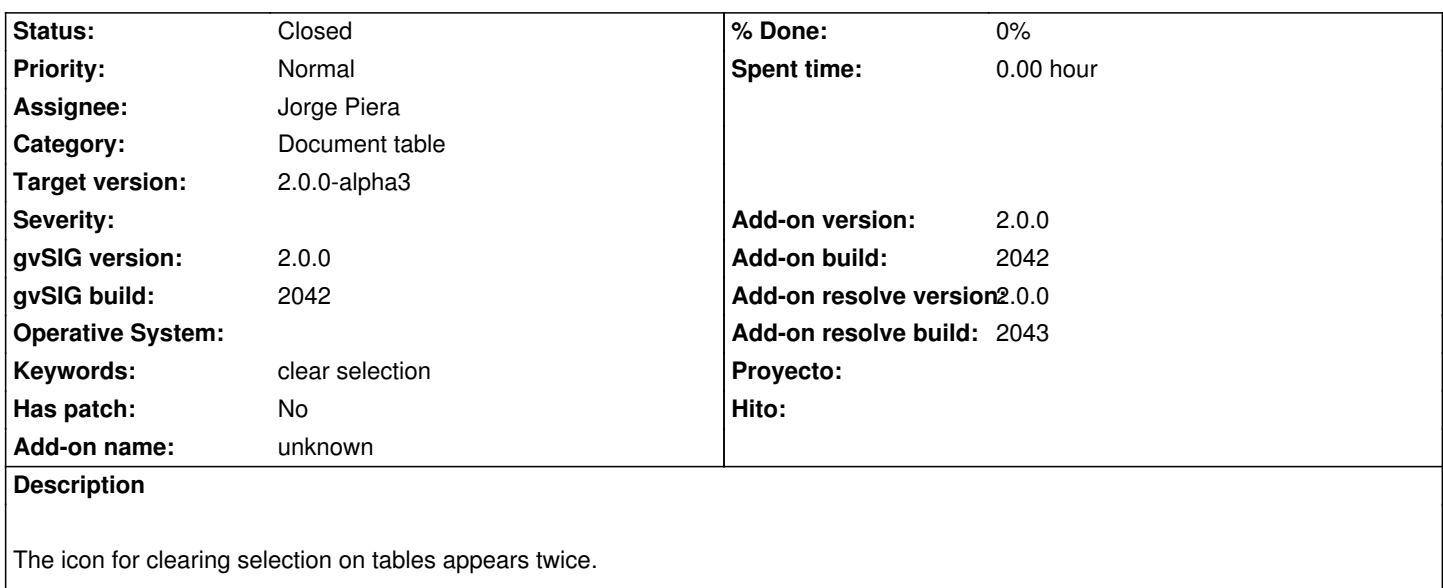

#### **History**

### **#1 - 12/26/2011 10:41 AM - Jorge Piera**

- *Status changed from New to Fixed*
- *Add-on version set to 2.0.0*
- *Add-on build set to 2042*
- *Add-on resolve version set to 2.0.0*
- *Add-on resolve build set to 2043*

Fixed.

[gvsig-desktop 37528]

#### **#2 - 12/26/2011 10:41 AM - Jorge Piera**

*- Assignee set to Jorge Piera*

#### **#3 - 01/11/2012 06:17 PM - Joaquín del Cerro Murciano**

*- Target version set to 2.0.0-alpha3*

#### **#4 - 11/09/2012 01:57 PM - Abenchara Socorro**

*- Status changed from Fixed to Closed*